Филиал профессионального образовательного учреждения «Международный Открытый Колледж Современного Управления имени М.М. Абрекова» в Малокарачаевском районе

ОДОБРЕНО на заселании Пелагогического совета ПОУ «МОКСУ им. М.М. Абрекова» Протокол №1 от «30» августа 2022г.

«УТВЕРЖДАЮ» Руководитель ФПОУ **MOKCY** им *M.M. Абрекова»* **1990** Р.Ю. Лайпанова Приказ № 385/1 от «З0» августа 2022г.

# Рабочая программа учебной дисциплины

# ЕН.02 «Информационные технологии в профессиональной деятельности»

Специальность: 34.02.01 Сестринское дело (базовая подготовка) Квалификация выпускника: Медицинская сестра Форма обучения: очная

> Обсуждено на заседании цикловой комиссии «30» августа 2022 г. Протокол № 1

> > Составитель программы: Хубиев М.А.

с. Учкекен, 2022

Согласовано:

Рецензент:

Ĭ.

## **Содержание**

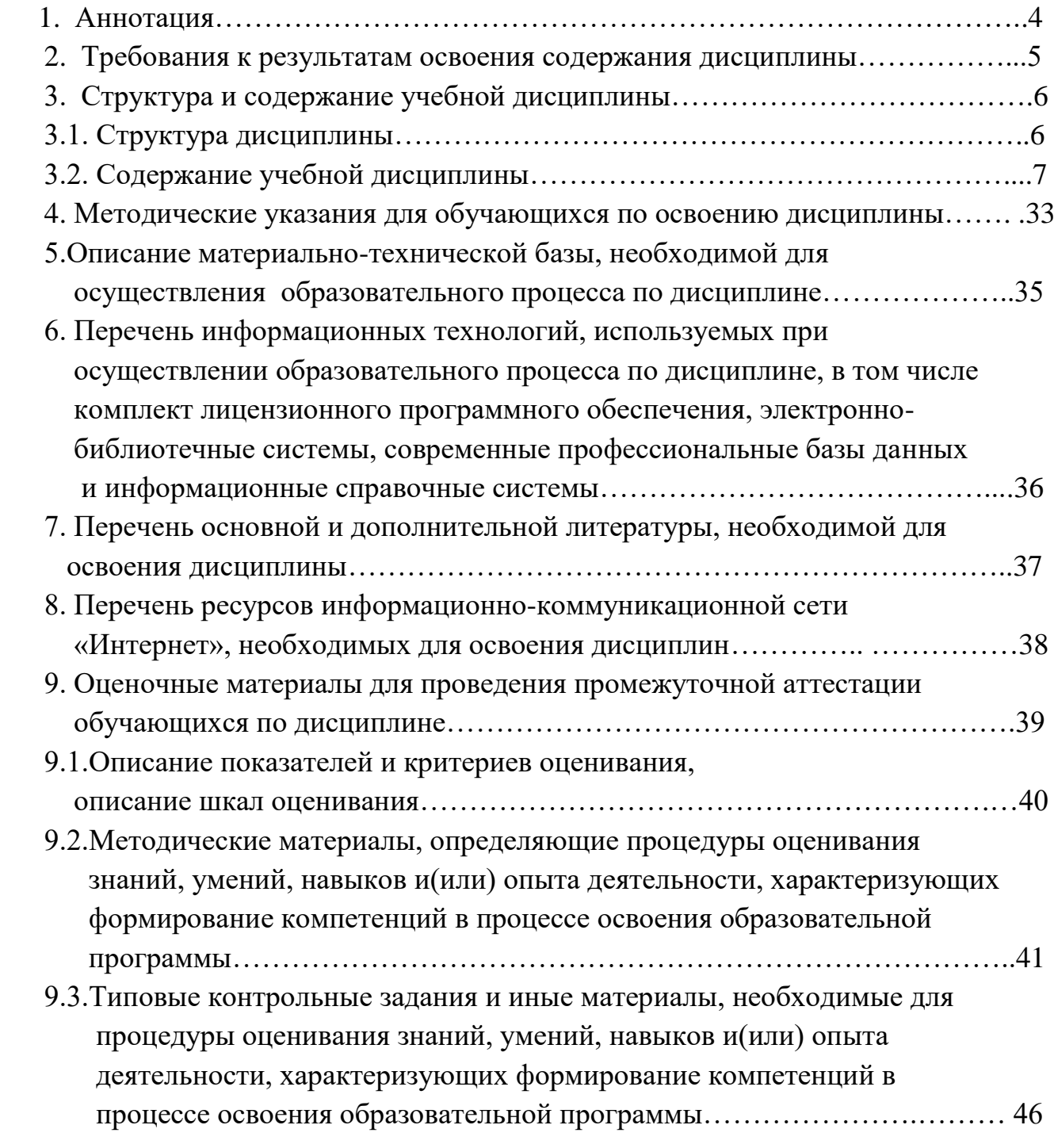

#### **Аннотация**

Рабочая программа дисциплины ЕН.01 «Информационные технологии в профессиональной деятельности», изучаемая в рамках программы подготовки специалистов среднего звена **(**ППССЗ), составлена в соответствии с требованиями ФГОС СПО по специальности 34.02.01 «Сестринское дело», утвержденного приказом Министерства образования и науки Российской Федерации от 12 мая 2014 г. № 502.

Рабочая программа предназначена для преподавания дисциплины студентам очной формы обучения по специальности 34.02.01 «Сестринское дело».

#### **Цели:**

-освоить системы знаний, отражающий вклад информатики в формировании современной научной картины мира, роль информационных процессов в обществе, биологических и технических системах;

-овладеть умениями применять, анализировать, преобразовывать информационные модели реальных объектов и процессов, используя при этом информационные технологии (ИКТ), в том числе при изучении различных учебных предметов;

#### **Задачи:**

-развивать познавательные интересы, интеллектуальных и творческих способностей путем освоения и использование методов информатики и средств ИКТ при изучении различных учебных предметов;

-воспитания ответственного отношения к соблюдению этических правовых норм информационной деятельности;

-приобретения опыта использования информационных технологий в индивидуальной и коллективной учебной и познавательной, в том числе проектной деятельности.

#### **Место дисциплины в структуре ППССЗ**

Дисциплина «Информационные технологии в профессиональной деятельности» относится к математическому и обще естественнонаучному учебному циклу.

Дисциплина изучается на базе основного общего образования на 2 курсе в 4 семестре, на базе среднего общего образования на 1 курсе во 2 семестре.

#### **2. Требования к результатам освоения содержания дисциплины**

Процесс изучения дисциплины направлен на формирование элементов следующих компетенций в соответствии с ФГОС СПО и ППССЗ по специальности 34.02.01 «Сестринское дело».

В процессе освоения дисциплины у студентов должны формироваться *общие компетенции (ОК):*

ОК 1. Понимать сущность и социальную значимость своей будущей профессии, проявлять к ней устойчивый интерес.

ОК 2. Организовывать собственную деятельность, выбирать типовые методы и способы выполнения профессиональных задач, оценивать их выполнение и качество.

ОК 3. Принимать решения в стандартных и нестандартных ситуациях и нести за них ответственность.

ОК 4. Осуществлять поиск и использование информации, необходимой для эффективного выполнения профессиональных задач, профессионального и личностного развития.

ОК 6. Работать в коллективе и команде, эффективно общаться с коллегами, руководством, потребителями.

ОК 8. Самостоятельно определять задачи профессионального и личностного развития, заниматься самообразованием, осознанно планировать и осуществлять повышение квалификации.

ОК 11. Быть готовым брать на себя нравственные обязательства по отношению к природе, обществу и человеку.

ПК 1.1. Проводить мероприятия по сохранению и укреплению здоровья населения, пациента и его окружения.

ПК 1.2. Проводить санитарно-гигиеническое воспитание населения.

ПК 1.3. Участвовать в проведении профилактики инфекционных и неинфекционных заболеваний.

ПК 2.1. Представлять информацию в понятном для пациента виде, объяснять ему суть вмешательств.

ПК 2.2. Осуществлять лечебно-диагностические вмешательства, взаимодействуя с участниками лечебного процесса.

ПК 2.3. Сотрудничать с взаимодействующими организациями и службами.

ПК 2.4. Применять медикаментозные средства в соответствии с правилами их использования.

ПК 2.5. Соблюдать правила использования аппаратуры, оборудования и изделий

медицинского назначения в ходе лечебно-диагностического процесса.

ПК 2.6. Вести утвержденную медицинскую документацию.

ПК 2.7. Осуществлять реабилитационные мероприятия.

ПК 2.8. Оказывать паллиативную помощь.

ПК 3.1. Оказывать доврачебную помощь при неотложных состояниях и травмах.

ПК 3.2. Участвовать в оказании медицинской помощи при чрезвычайных ситуациях.

ПК 3.3. Взаимодействовать с членами профессиональной бригады и добровольными помощниками в условиях чрезвычайных ситуаций.

## **3. Структура и содержание учебной дисциплины 3.1. Структура дисциплины**

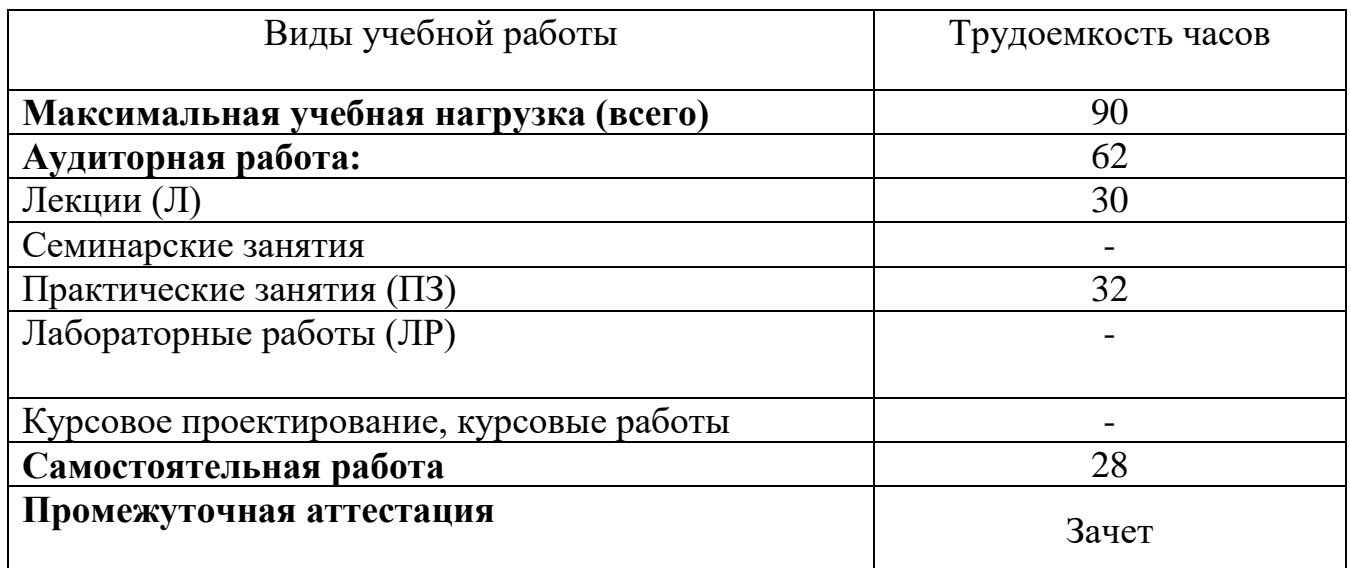

#### **Общая трудоемкость дисциплины и виды учебной работы**

## **3.2. Содержание учебной дисциплины**

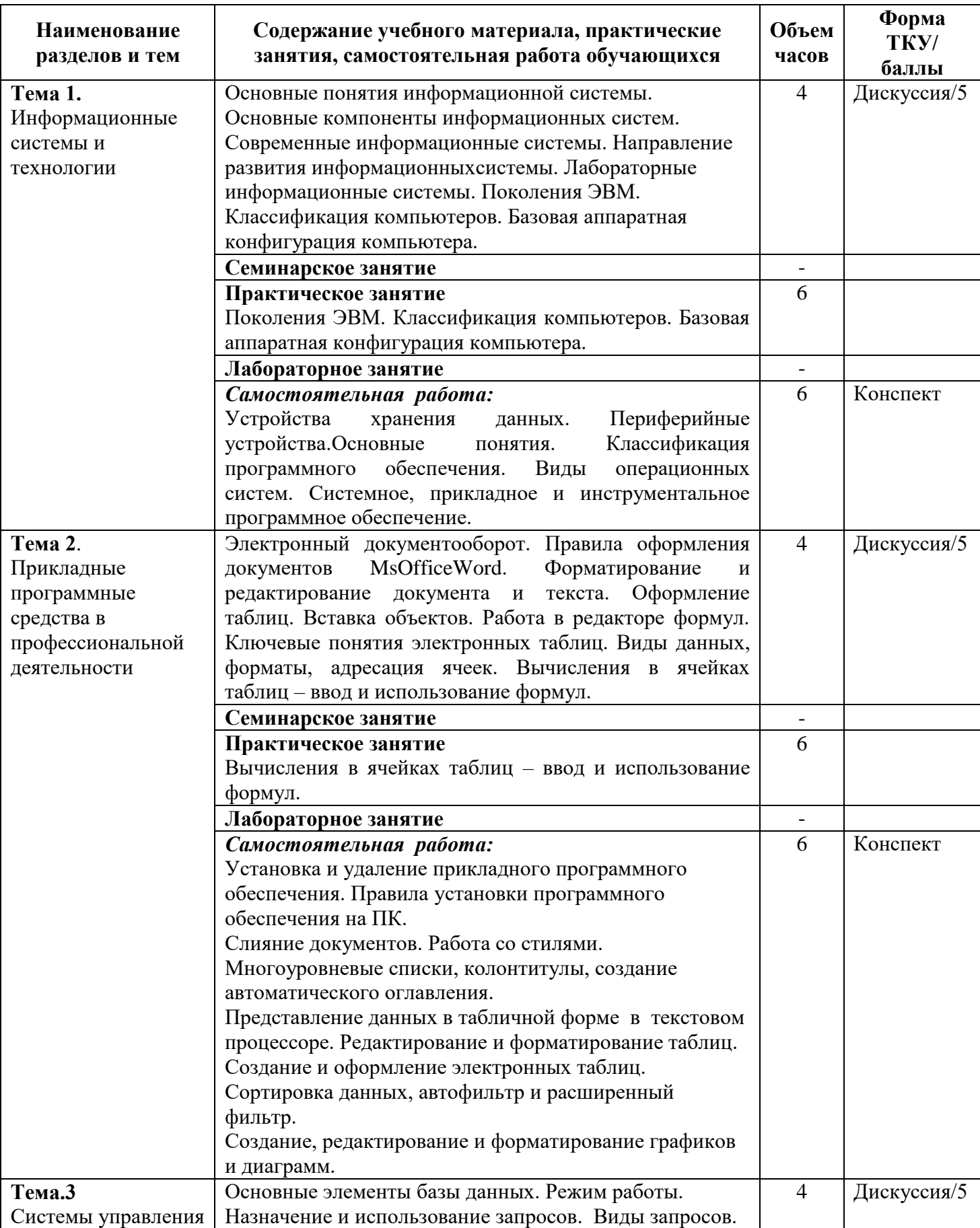

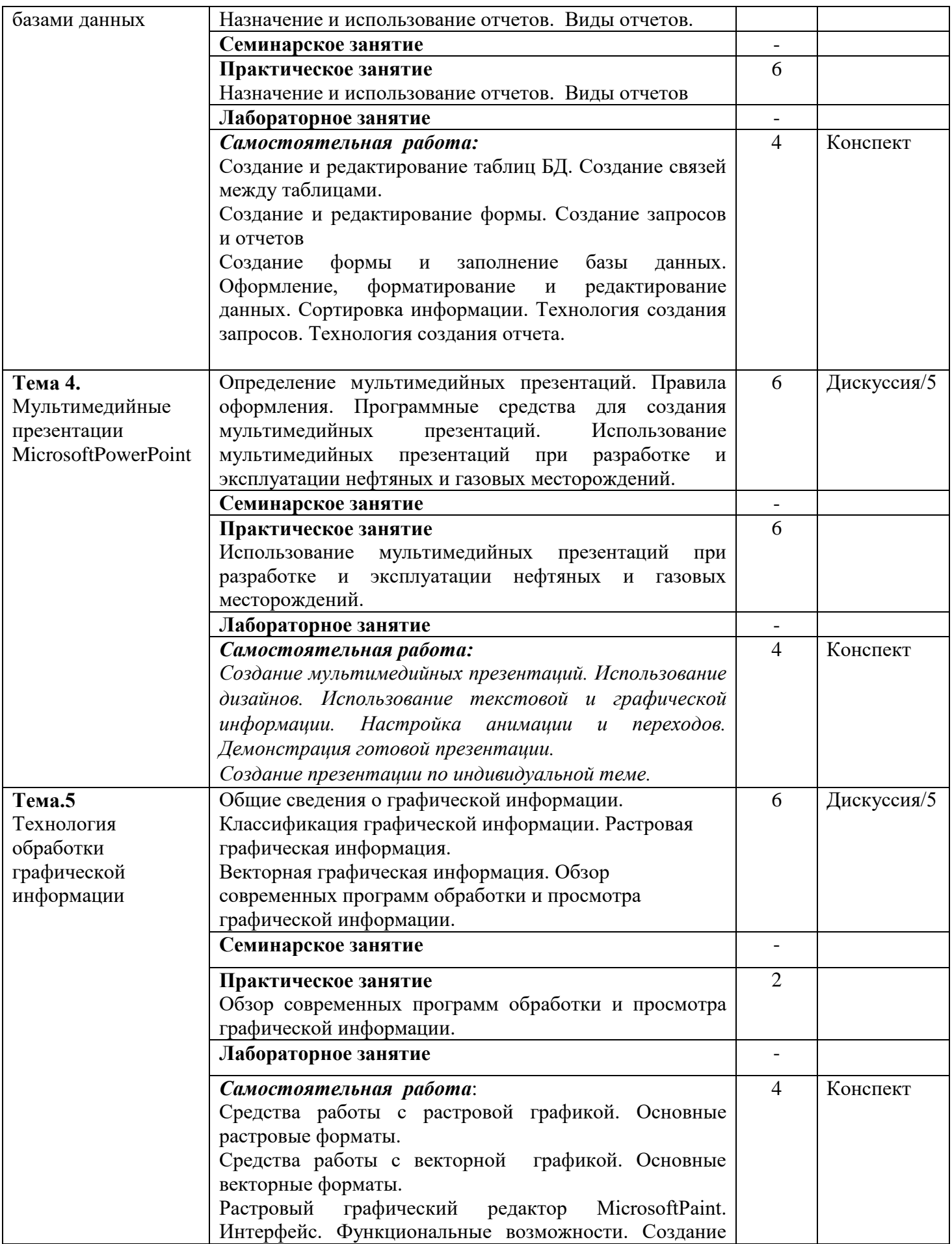

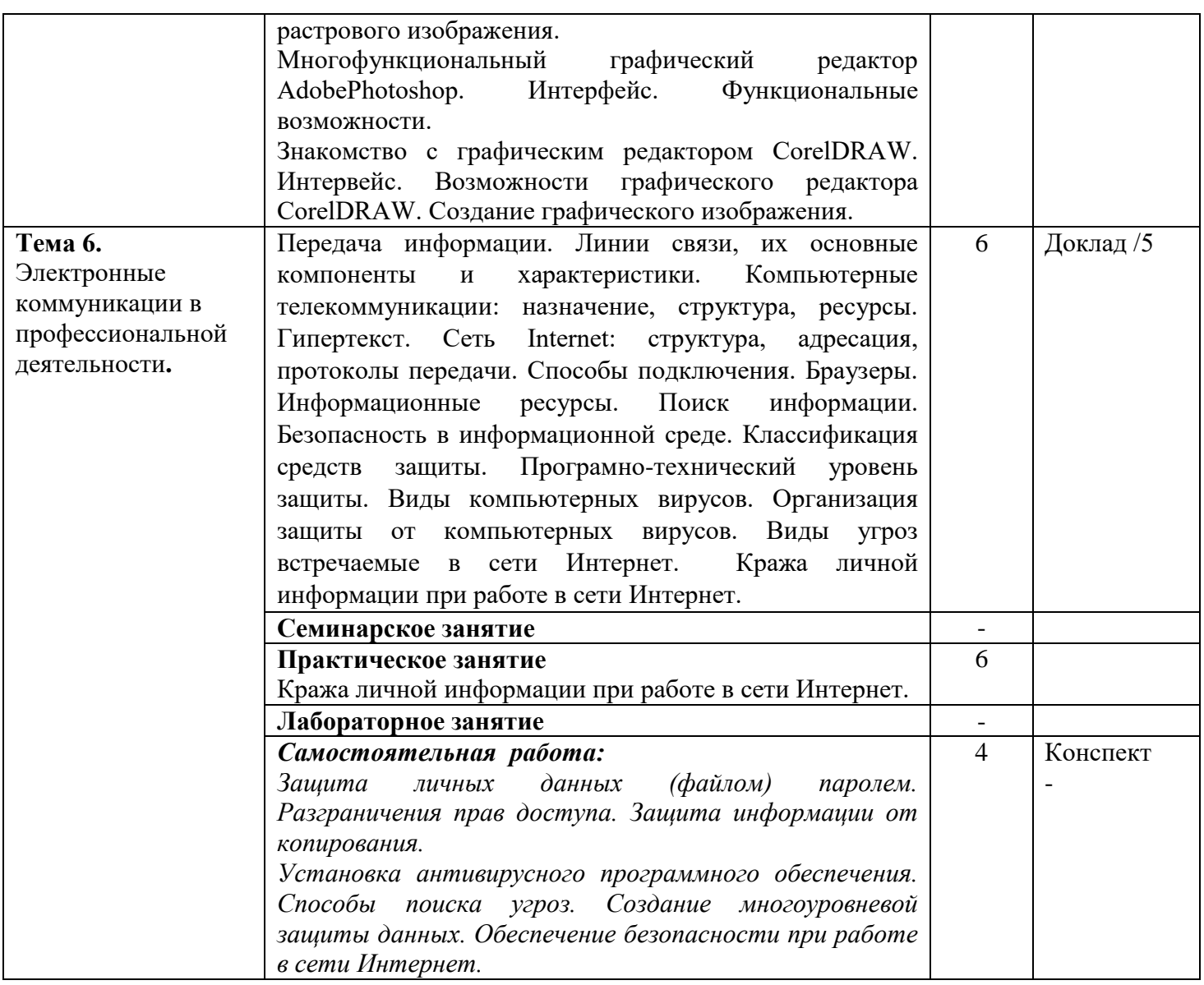

#### **В результате освоения дисциплины обучающийся должен:**

#### **Уметь:**

-выполнять расчеты с использованием прикладных компьютерных программ;

-использовать информационно-коммуникационную сеть "Интернет" (далее - сеть Интернет) и ее возможности для организации оперативного обмена информацией;

-использовать технологии сбора, размещения, хранения, накопления, преобразования и передачи данных в профессионально ориентированных информационных системах;

-обрабатывать и анализировать информацию с применением программных средств и вычислительной техники;

-получать информацию в локальных и глобальных компьютерных сетях;

-применять графические редакторы для создания и редактирования изображений;

-применять компьютерные программы для поиска информации, со оценивать достоверность информации, сопоставляя различные источники;

-распознавать информационные процессы в различных системах;

-использовать готовые информационные модели, оценивать их соответствие реальному объекту и целям моделирования;

-осуществлять выбор способа представления информации в соответствии с поставленной задачей;

-иллюстрировать учебные работы с использованием средств информационных технологий

#### **Знать**

-различные подходы к определению понятия «информация»;

-методы измерения количества информации: вероятностный и алфавитный. Знать единицы измерения информации;

-назначение наиболее распространенных средств автоматизации информационной деятельности (текстовых редакторов, текстовых процессоров, графических редакторов, электронных таблиц, баз данных, компьютерных сетей);

-назначение и виды информационных моделей, описывающих реальные объекты или процессы;

-использование алгоритма как способа автоматизации деятельности; -назначение и функции операционных систем

#### **4.Методические указания для обучающихся по освоению дисциплины**

В процессе преподавания дисциплины «Информационные технологии в профессиональной деятельности» используются такие виды учебной работы, как лекции, семинары, а также различные виды самостоятельной работы обучающихся по заданию преподавателя.

## *Методические указания для обучающихся при работе над конспектом лекций во время проведения лекции*

Лекция – систематическое, последовательное, монологическое изложение преподавателем учебного материала, как правило, теоретического характера.

В процессе лекций рекомендуется вести конспект, что позволит впоследствии вспомнить изученный учебный материал, дополнить содержание при самостоятельной работе с литературой, подготовиться к экзамену.

Следует также обращать внимание на категории, формулировки, раскрывающие содержание тех или иных явлений и процессов, научные выводы и практические рекомендации, положительный опыт в ораторском искусстве. Желательно оставить в рабочих конспектах поля, на которых делать пометки из рекомендованной литературы, дополняющие материал прослушанной лекции, а также подчеркивающие особую важность тех или иных теоретических положений.

Любая лекция должна иметь логическое завершение, роль которого выполняет заключение. Выводы по лекции подытоживают размышления преподавателя по учебным вопросам. Формулируются они кратко и лаконично, их целесообразно записывать. В конце лекции обучающиеся имеют возможность задать вопросы преподавателю по теме лекции.

#### *Методические указания для обучающихся при работе на семинаре*

Семинары реализуются в соответствии с рабочим учебным планом при последовательном изучении тем дисциплины.

В ходе подготовки к семинарам обучающемуся рекомендуется изучить основную литературу, ознакомиться с дополнительной литературой, новыми публикациями в периодических изданиях: журналах, газетах и т.д. При этом следует учесть рекомендации преподавателя и требования учебной программы. Рекомендуется также дорабатывать свой конспект лекции, делая в нем соответствующие записи из литературы, рекомендованной преподавателем и предусмотренной учебной программой. Следует подготовить тезисы для выступлений по всем учебным вопросам, выносимым на семинар. Готовясь к докладу или реферативному сообщению, обучающийся может обращаться за методической помощью к преподавателю. Заканчивать подготовку следует составлением плана (конспекта) по изучаемому материалу (вопросу). Это позволяет составить концентрированное, сжатое представление по изучаемым вопросам.

В ходе семинара обучающийся может выступать с заранее подготовленным докладом. Также он должен проявлять активность при обсуждении выступлений и докладов одногруппников.

Поскольку активность обучающегося на семинарских занятиях является предметом контроля его продвижения в освоении курса, подготовка к семинарским занятиям требует ответственного отношения. Не допускается выступление по первоисточнику – необходимо иметь подготовленный письменный доклад, оцениваемый преподавателем наряду с устным выступлением. Не допускается также и распределение вопросов к семинару среди обучающихся группы, в результате которого отдельный обучающийся является не готовым к конструктивному обсуждению «не своего» вопроса. Все вопросы к семинару должны быть письменно проработаны каждым обучающимся.

#### *Методические рекомендации по организации самостоятельной работы*

Самостоятельная работа обучающихся направлена на самостоятельное изучение отдельных тем/вопросов учебной дисциплины.

Самостоятельная работа является обязательной для каждого обучающегося, ее объем по дисциплине определяется учебным планом.

При самостоятельной работе обучающиеся взаимодействуют с рекомендованными материалами при минимальном участии преподавателя.

*Работа с литературой (конспектирование)* Самостоятельная работа с учебниками, учебными пособиями, научной, справочной и популярной литературой, материалами периодических изданий и Интернета, статистическими данными является наиболее эффективным методом получения знаний, позволяет значительно активизировать процесс овладения информацией, способствует более глубокому усвоению изучаемого материала, формирует у обучающихся свое отношение к конкретной проблеме.

Изучая материал по учебной книге (учебнику, учебному пособию, монографии, и др.), следует переходить к следующему вопросу только после полного уяснения предыдущего, фиксируя выводы и вычисления (конспектируя), в том числе те, которые в учебнике опущены или на лекции даны для самостоятельного вывода.

Особое внимание обучающийся должен обратить на определение основных понятий курса. Надо подробно разбирать примеры, которые поясняют определения. Полезно составлять опорные конспекты.

Выводы, полученные в результате изучения учебной литературы, рекомендуется в конспекте выделять, чтобы при перечитывании материала они лучше запоминались.

При самостоятельном решении задач нужно обосновывать каждый этап решения, исходя из теоретических положений курса.

Вопросы, которые вызывают у обучающегося затруднение при подготовке, должны быть заранее сформулированы и озвучены во время занятий в аудитории для дополнительного разъяснения преподавателем.

#### *Реферат*

Подготовка рефератов направлена на развитие и закрепление у обучающихся навыков самостоятельного глубокого, творческого и всестороннего анализа научной, методической и другой литературы по актуальным проблемам дисциплины; на выработку навыков и умений грамотно и убедительно излагать материал, четко формулировать теоретические обобщения, выводы и практические рекомендации.

Рефераты должны отвечать высоким квалификационным требованиям в отношении научности содержания и оформления.

Темы рефератов, как правило, посвящены рассмотрению одной проблемы. Объем реферата может быть от 10 до 15 страниц текста, отпечатанного через 1,5 интервала на компьютере, (список литературы и приложения в объем не входят).

Текстовая часть работы состоит из введения, основной части и заключения.

Во введении обучающийся кратко обосновывает актуальность избранной темы реферата, раскрывает конкретные цели и задачи, которые он собирается решить в ходе своего небольшого исследования.

В основной части подробно раскрывается содержание вопроса (вопросов) темы.

В заключении кратко должны быть сформулированы полученные результаты исследования и даны выводы. Кроме того, заключение может включать предложения автора, в том числе и по дальнейшему изучению заинтересовавшей его проблемы.

В список литературы (источников и литературы) обучающийся включает только те документы, которые он использовал при написании реферата.

В приложении (приложения) к реферату могут выноситься таблицы, графики, схемы и другие вспомогательные материалы, на которые имеются ссылки в тексте реферата.

#### *Методические указания для обучающихся по подготовке доклада*

Доклад - сообщение по заданной теме, с целью внести знания из дополнительной литературы, систематизировать материл, проиллюстрировать примерами, развивать навыки самостоятельной работы с научной литературой, познавательный интерес к научному познанию.

Тема доклада должна быть согласованна с преподавателем и соответствовать теме учебного занятия. Материалы при его подготовке, должны соответствовать научно-методическим требованиям и быть указаны в докладе. Необходимо соблюдать регламент, оговоренный при получении задания. Иллюстрации должны быть достаточными, но не чрезмерными. Работа студента над докладом включает отработку умения самостоятельно обобщать материал и делать выводы в заключении,

умения ориентироваться в материале и отвечать на дополнительные вопросы слушателей, отработку навыков ораторства, умения проводить диспут.

Докладчик должен знать и уметь:

сообщать новую информацию;

 использовать технические средства; хорошо ориентироваться в теме всего семинарского занятия;

 дискутировать и быстро отвечать на заданные вопросы; четко выполнять установленный регламент (не более 10 минут);

иметь представление о композиционной структуре доклада и др.

*Структура выступления.*

Вступление должно содержать:

название, сообщение основной идеи;

 современную оценку предмета изложения, краткое перечисление рассматриваемых вопросов;

живую интересную форму изложения;

акцентирование внимания на важных моментах, оригинальность подхода.

Основная часть, в которой выступающий должен глубоко раскрыть суть затронутой темы, обычно строится по принципу отчета. Задача основной части – представить достаточно данных для того, чтобы слушатели заинтересовались темой и захотели ознакомиться с материалами. При этом логическая структура теоретического блока не должны даваться без наглядных пособий, аудиовизуальных и визуальных материалов. Заключение – ясное, четкое обобщение и краткие выводы, которых всегда ждут слушатели.

## *Методические указания для обучающихся по подготовке докладапрезентации*

Для подготовки презентации необходимо собрать и обработать начальную информацию.

Последовательность подготовки презентации в программе Microsoft PowerPoint:

1. Четко сформулировать цель презентации: вы хотите свою аудиторию мотивировать, убедить, заразить какой-то идеей или просто формально отчитаться.

2. Определить каков будет формат презентации: живое выступление (тогда, сколько будет его продолжительность) или электронная рассылка (каков будет контекст презентации).

3. Отобрать всю содержательную часть для презентации и выстроить логическую цепочку представления.

4. Определить ключевые моменты в содержании текста и выделить их.

5. Определить виды визуализации (картинки) для отображения их на слайдах в соответствии с логикой, целью и спецификой материала.

6. Подобрать дизайн и форматировать слайды (количество картинок и текста, их расположение, цвет и размер).

7. Проверить визуальное восприятие презентации.

К видам визуализации относятся иллюстрации, образы, диаграммы, таблицы. Иллюстрация – представление реально существующего зрительного ряда.

Практические советы по подготовке презентации:

- готовьте отдельно: печатный текст, слайды (10-15), раздаточный материал;
- обязательная информация для презентации: тема, фамилия и инициалы выступающего;
- план сообщения;
- краткие выводы из всего сказанного;
- список использованных источников.

Доклад - сообщение по заданной теме, с целью внести знания из дополнительной литературы, систематизировать материл, проиллюстрировать примерами, развивать навыки самостоятельной работы с научной литературой, познавательный интерес к научному познанию.

Тема доклада должна быть согласованна с преподавателем и соответствовать теме учебного занятия. Материалы при его подготовке, должны соответствовать научно-методическим требованиям и быть указаны в докладе. Необходимо соблюдать регламент, оговоренный при получении задания. Иллюстрации должны быть достаточными, но не чрезмерными. Работа студента над докладом включает отработку умения самостоятельно обобщать материал и делать выводы в заключении, умения ориентироваться в материале и отвечать на дополнительные вопросы слушателей, отработку навыков ораторства, умения проводить диспут.

Докладчик должен знать и уметь:

- сообщать новую информацию;
- использовать технические средства; хорошо ориентироваться в теме всего семинарского занятия;
- дискутировать и быстро отвечать на заданные вопросы; четко выполнять установленный регламент (не более 10 минут);
- иметь представление о композиционной структуре доклада и др.

#### *Структура выступления.*

Вступление должно содержать:

- название, сообщение основной идеи;
- современную оценку предмета изложения, краткое перечисление рассматриваемых вопросов;
- живую интересную форму изложения;
- акцентирование внимания на важных моментах, оригинальность подхода.

Основная часть, в которой выступающий должен глубоко раскрыть суть затронутой темы, обычно строится по принципу отчета. Задача основной части – представить достаточно данных для того, чтобы слушатели заинтересовались темой и захотели ознакомиться с материалами. При этом логическая структура теоретического блока не должны даваться без наглядных пособий, аудио-визуальных и визуальных материалов. Заключение – ясное, четкое обобщение и краткие выводы, которых всегда ждут слушатели.

#### *Методические указания для обучающихся по подготовке к тесту*

Тест – особая форма проверки знаний. Проводится после освоения одной или нескольких тем и свидетельствует о качестве понимания основных понятий изучаемого материала. Тестовые задания составлены к ключевым понятиям, основным разделам, важным терминологическим категориям изучаемой дисциплины.

Для подготовки к тесту необходимо знать терминологический аппарат дисциплины, понимать смысл научных категорий и уметь их использовать в профессиональной лексике.

Владение понятийным аппаратом, включённым в тестовые задания, позволяет преподавателю быстро проверить уровень понимания студентами важных методологических категорий.

## *Методические указания для обучающихся по подготовке и участию в дискуссии*

Дискуссия — это целенаправленное обсуждение конкретного вопроса, сопровождающееся, обменом мнениями, идеями между двумя и более лицами.

Задача дискуссии - обнаружить различия в понимании вопроса и в споре установить истину. Дискуссии могут быть свободными и управляемыми.

К технике управляемой дискуссии относятся: четкое определение цели, прогнозирование реакции оппонентов, планирование своего поведения, ограничение времени на выступления и их заданная очередность.

Групповая дискуссия. Для проведения такой дискуссии все обучающиеся, присутствующие на практическом занятии, разбиваются на небольшие подгруппы, которые обсуждают те или иные вопросы, входящие в тему занятия.

Обсуждение может организовываться двояко: либо все подгруппы анализируют один и тот же вопрос, либо какая-то крупная тема разбивается на отдельные задания.

Для проведения дискуссии необходимо:

1. Выбрать тему дискуссии, ее может предложить, как преподаватель, так и студенты.

2. Выделить проблематику. Обозначить основные спорные вопросы.

3. Рассмотреть, исторические и современные подходы по выбранной теме.

4. Подобрать литературу.

5. Выписать тезисы.

6. Проанализировать материал и определить свою точку зрения по данной проблематике.

## *Методические указания для обучающихся по выполнению практикумов по решению задач*

Практикум по решению задач – выполнение обучающимися набора практических задач предметной области с целью выработки навыков их решения.

Практикумы по решению задач выполняются в соответствии с рабочим учебным планом при последовательном изучении тем дисциплины.

Прежде чем приступать к решению задач, обучающемуся необходимо:

- ознакомиться с соответствующими разделами программы дисциплины по учебной литературе, рекомендованной программой курса;

- получить от преподавателя информацию о порядке проведения занятия, критериях оценки результатов работы;

- получить от преподавателя конкретное задание и информацию о сроках выполнения, о требованиях к оформлению и форме представления результатов.

При выполнении задания необходимо привести развёрнутые пояснения хода решения и проанализировать полученные результаты.

При необходимости обучающиеся имеют возможность задать вопросы преподавателю по трудностям, возникшим при решении задач.

## **5. Описание материально-технической базы, необходимой для осуществления образовательного процесса по дисциплине**

Материально-техническое обеспечение дисциплины включает в себя:

Кабинет математики. Оснащен учебным материалом, методическими пособиями, наглядными таблицами, картинами, портретами, плакатами, стендами,

демонстрационным материалом.

 помещения для самостоятельной работы обучающихся, оснащенные компьютерной техникой с возможностью подключения к сети "Интернет" и обеспечением доступа в электронную информационно-образовательную среду организации.

 Реализация учебной дисциплины требует наличия учебного кабинета гигиены и экологии человека.

#### **6. Перечень информационных технологий, используемых при**

## **осуществлении образовательного процесса по дисциплине, в том числе комплект лицензионного программного обеспечения, электронно-библиотечные системы, современные профессиональные базы данных и информационные справочные системы**

Обучающиеся обеспечены доступом к электронной информационнообразовательной среде Колледжа из любой точки, в которой имеется доступ к сети «Интернет», как на территории организации, так и вне ее.

При проведении образовательного процесса по дисциплине необходимо наличие:

#### *лицензионное программное обеспечение:*

 Операционная система Microsoft Windows 10 pro - АКТ №180001220VR от 05 октября 2018 в соответствии с условиями договора №61020926 от 26 сентября 2016 г.;

 Программное обеспечение Microsoft Office Professional 16 - АКТ №180001220VR от 05 октября 2018 в соответствии с условиями договора №61020926 от 26 сентября 2016 г.;

 Программное обеспечение Microsoft Office Professional Plus Education All Languages License Software Assurance Pack Open Value Level E 1 Year Academic Enterprise - АКТ №180001220VR от 05 октября 2018 в соответствии с условиями договора №61020926 от 26 сентября 2016 г.;

 Комплексная Система Антивирусной Защиты Kaspersky Anti-Virus Russian Edition. 2 Desktop 1 year Base Box – Договор поставки № 64 от 08.02.2018;

#### *электронно-библиотечная система:*

 Электронная библиотечная система (ЭБС) «Университетская библиотека ONLINE» [http://biblioclub.ru](http://biblioclub.ru/) – Дополнительное соглашение № 1 от 24.08.2018г. к договору №131-05/17 от 15.05.2017г.

#### *современные профессиональные базы данных:*

 Официальный интернет-портал базы данных правовой информации [http://pravo.gov.ru.](http://pravo.gov.ru/)

 Портал «Информационно-коммуникационные технологии в образовании» [http://www.ict.edu.ru.](http://www.ict.edu.ru/)

#### *информационные справочные системы:*

 Портал Федеральных государственных образовательных стандартов высшего образования [http://fgosvo.ru.](http://fgosvo.ru/)

 Компьютерная справочная правовая система «КонсультантПлюс» – договор об информационной поддержке от 01.01.2015.

## **7. Перечень основной и дополнительной литературы, необходимой для освоения дисциплины** *Основные источники:*

1. Сахарова Л. В. Математика: учебник - [Ростов-на-Дону: Издательско](https://biblioclub.ru/index.php?page=book_red&id=567421)[полиграфический комплекс РГЭУ \(РИНХ\), 2017г](https://biblioclub.ru/index.php?page=book_red&id=567421)

2. Сахарова Л. В. [Математическое моделирование в условиях неопределенности:](https://biblioclub.ru/index.php?page=book_red&id=567423)  учебник - [Ростов-на-Дону: Издательско-полиграфический комплекс РГЭУ \(РИНХ\),](https://biblioclub.ru/index.php?page=book_red&id=567423)  [2017г](https://biblioclub.ru/index.php?page=book_red&id=567423)

3. [Чувенков А. Ф., Сахарова Л. В., Стрюков М. Б.](https://biblioclub.ru/index.php?page=book_red&id=567634) Математика: учебник, Ч. 1. Линейная алгебра - [Ростов-на-Дону: Издательско-полиграфический комплекс РГЭУ](https://biblioclub.ru/index.php?page=book_red&id=567634)  [\(РИНХ\), 2019г](https://biblioclub.ru/index.php?page=book_red&id=567634)

4. Сахарова Л. В., Рогожин С. В. [Математические методы финансового анализа:](https://biblioclub.ru/index.php?page=book_red&id=568462)  учебник - [Ростов-на-Дону: Издательско-полиграфический комплекс РГЭУ \(РИНХ\),](https://biblioclub.ru/index.php?page=book_red&id=568462)  [2018г](https://biblioclub.ru/index.php?page=book_red&id=568462)

5. [Сахарова Л. В., Алексейчик Т. В., Стрюков М. Б.](https://biblioclub.ru/index.php?page=book_red&id=568567) Современные проблемы [прикладной математики и информатики: учебник](https://biblioclub.ru/index.php?page=book_red&id=568567) - Ростов-на-Дону: Издательско[полиграфический комплекс РГЭУ \(РИНХ\), 2018г](https://biblioclub.ru/index.php?page=book_red&id=568567)

#### *Дополнительные источники:*

6. Сахарова Л. В., Стрюков М. Б. [Уравнения математической физики: учебник](https://biblioclub.ru/index.php?page=book_red&id=568601) - [Ростов-на-Дону: Издательско-полиграфический комплекс РГЭУ \(РИНХ\), 2015г](https://biblioclub.ru/index.php?page=book_red&id=568601)

#### **8. Перечень ресурсов информационно-коммуникационной сети «Интернет», необходимых для освоения дисциплины**

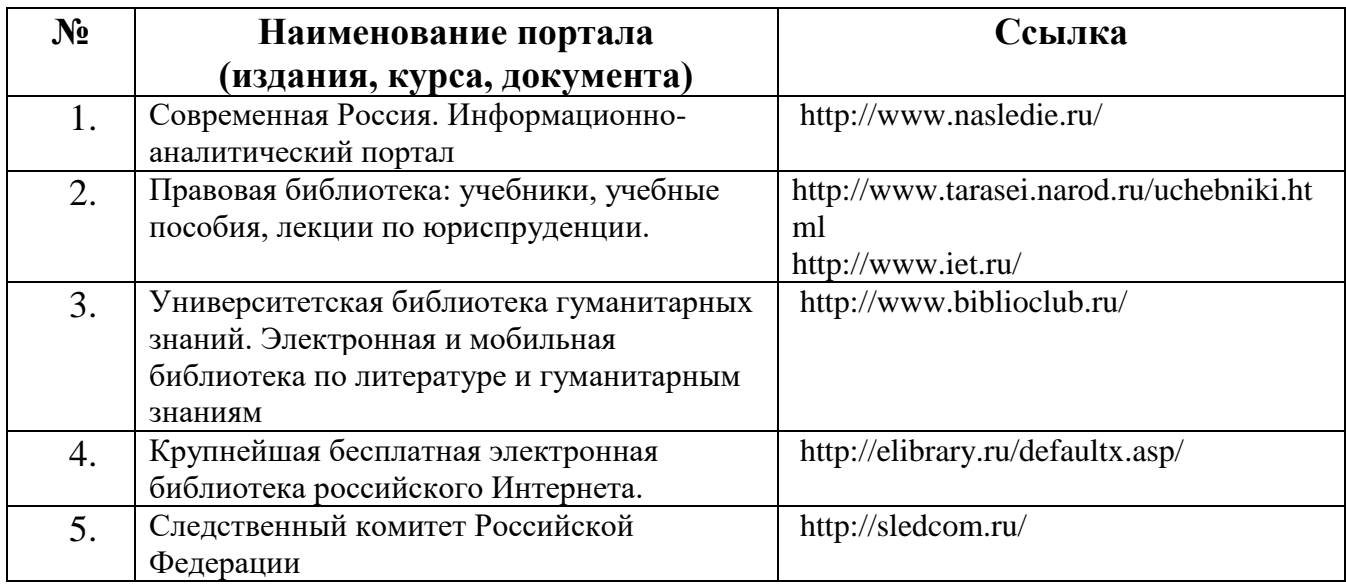

### **9.Оценочные материалы для проведения промежуточной аттестации обучающихся по дисциплине**

Промежуточная аттестация по дисциплине « Гигиена и экология человека» проводится в форме *зачета*.

#### **9.1.Описание показателей и критериев оценивания,**

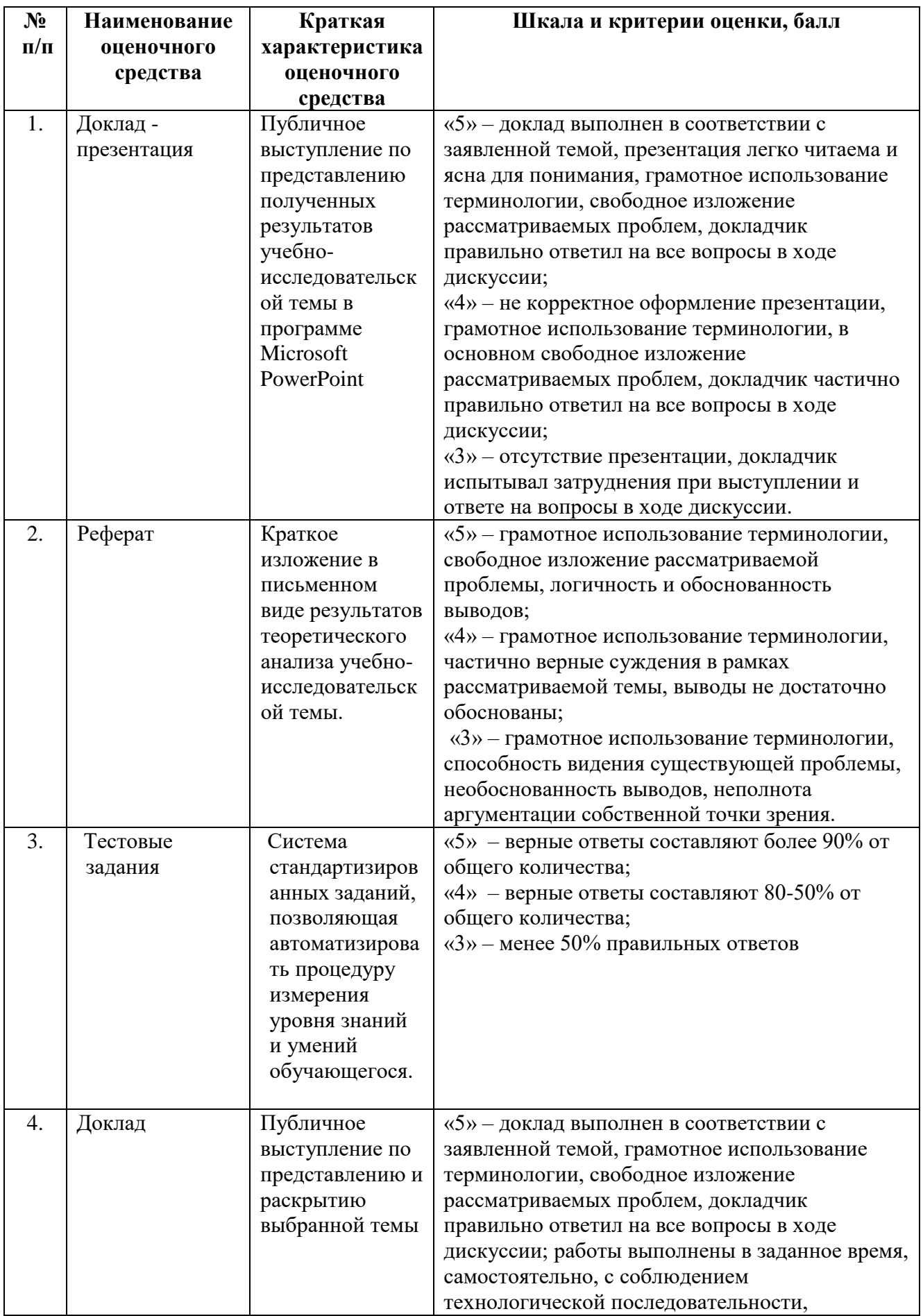

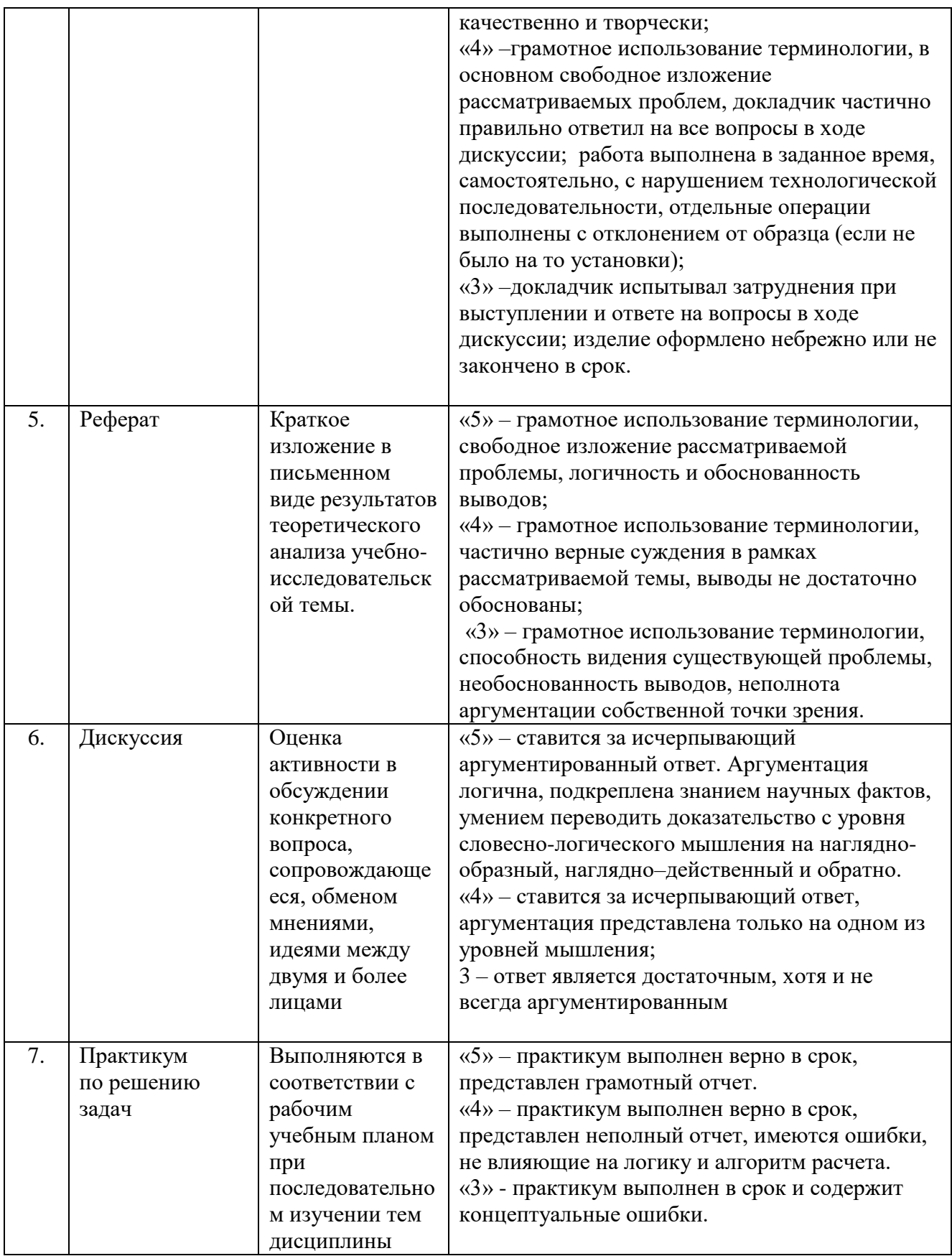

#### 9.2. Методические материалы, определяющие процедуры оценивания умений, знаний, навыков и(или) опыта деятельности, характеризующих формирование компетенций в процессе освоения образовательной программы

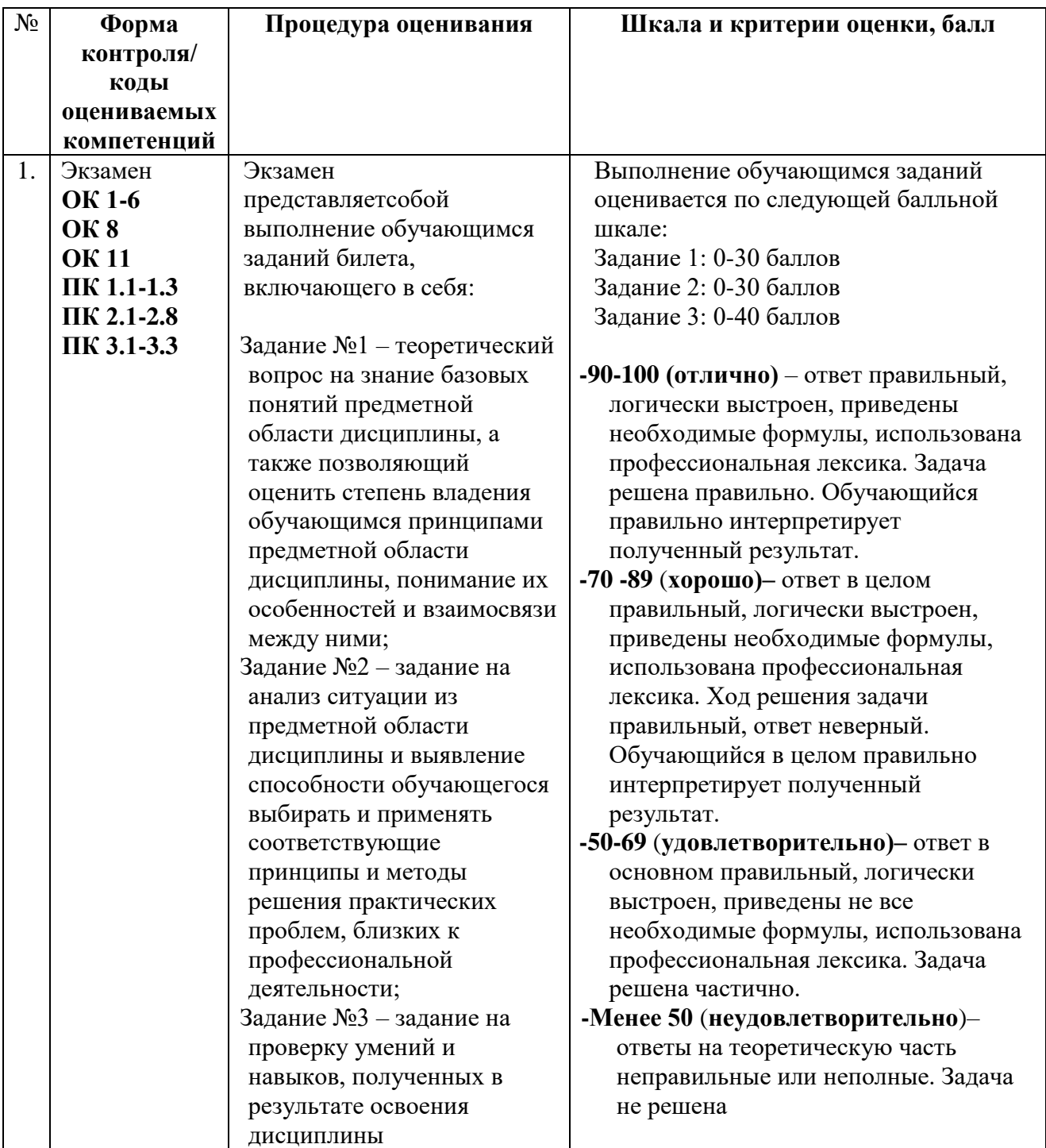

#### **9.3.Типовые контрольные задания и иные материалы, необходимые для процедуры оценивания знаний, умений, навыков и(или) опыта деятельности, характеризующих формирование компетенций в процессе освоения образовательной программы**

*Вопросы для обсуждения на семинарских занятиях*

#### **Тема «Технология обработки и представления информации в СПС Консультант Плюс»**

**Задание:** Выполните представленные ниже задачи, строго следуя описанному алгоритму решения. Обратите внимание, что каждая задача иллюстрирует определённые средства **СПС КонсультантПлюс**, применяемые для её решения.

**Задача №1:** Выясните, нужно ли вносить изменения в документы о командировке, если необходимо продлить её срок.

В примере иллюстрируется использование **«Путеводителя по кадровым вопросам»**, а также применение **Быстрого поиска.**

#### **Вариант решения:**

1. Для получения информации по интересующей ситуации воспользуйтесь **Быстрым поиском**. В строке **Быстрого поиска**задайте: ПРОДЛЕНИЕ СРОКА КОМАНДИРОВКИ и нажмите кнопку**«Найти»**.

2. В начале полученного списка находится документ «Путеводитель по кадровым вопросам. Командировки». Откройте этот документ.

3. Вы сразу попадете на пункт 5 «Продление срока командировки». В нем со ссылками на соответствующие нормативные акты разъяснено, что срок командировки может быть продлен на необходимое количество дней, при этом вносить изменения в документы о командировке не требуется. Отмечено, что необходимо составить приказ о продлении срока командировки, и указано, какие сведения должны быть отражены в приказе.

В тексте также приведен образ приказа о продлении срока командировки. **Ответ:** Найдена информация по интересующему вопросу.

**Задача №2:** Стороны намерены заключить договор поставки крупной партии напитков. Покупатель заинтересован в том, чтобы успеть реализовать продукцию до истечения срока годности. Поэтому он требует включить в договор условие о том, что срок годности поставляемого товара должен быть не менее 6 месяцев. Выясните, как согласовать условие о сроке годности поставляемого товара.

В примере иллюстрируется применение **Быстрого поиска**, поиск кодекса, изучение связей к документу, использование «Путеводителя по договорной работе», переход по ссылкам.

#### **Варианты решения:**

**1-й вариант.** Используйте переход к **Путеводителю** через**Быстрый поиск**.

1. Для получения информации по интересующей ситуации воспользуйтесь **Быстрым поиском**. В строке **Быстрого поиска**задайте СРОК ГОДНОСТИ ТОВАРА и нажмите кнопку **«Найти»**.

2. В начале полученного списка находятся документы «Путеводитель по договорной работе. Поставка. Риски покупателя при заключении договора», «Путеводитель по договорной работе. Поставка. Рекомендации по заключению договора» и «Путеводитель по договорной работе. Поставка. Риски поставщика при заключении договора».

3. Поскольку необходимо получить рекомендации по согласованию условий договора, выберите документ » Путеводитель по договорной работе. Поставка. Рекомендации по заключению договора». Он откроется на п. 4.3 «Срок годности товара».

В этом пункте дано определение срока годности и указаны последствия его истечения. Здесь же указано, что «срок годности не может быть определен договором. Обязанность по установлению данного срока предусматривается законом (ст. 472 ГК РФ)».

Далее содержится информация о том, что срок годности устанавливается изготовителями определенных видов товаров. Приведены ссылки на нормативные акты, регулирующие данный вопрос: закон «О защите прав потребителей», ФЗ «О

техническом регулировании», технические регламенты, ГОСТы, письмо Роспотребнадзора.

В тексте приведены примеры товаров, для которых должен быть определен срок годности. Применительно к рассматриваемой ситуации вы видите информацию о необходимости установления срока годности на такие напитки, как соки из фруктов и овощей, молочные напитки. Разъяснено, что для алкогольных напитков, содержащих более 10% спирта, срок годности устанавливать не нужно.

Поскольку, как указано выше, стороны не вправе определять срок годности договором, даны рекомендации по согласованию условия, защищающего интересы покупателя в данной ситуации. Указано, что в договоре можно установить «обязанность поставщика передать товар таким образом, чтобы до истечения срока годности оставалось не менее согласованного договором срока». Приведен пример формулировки такого условия.

4. В тексте рекомендаций также указаны последствия неуказания в договоре специальных условий поставки товаров со сроком годности, дается ссылка на «Риск покупателя». Перейдя по ней, вы попадете в п. 4.3.1 «Риск при несогласовании обязанности поставщика передать товар в определенный срок до истечения срока его годности» документа «Путеводитель по договорной работе. Поставка. Риски покупателя при заключении договора», где можно подробнее ознакомиться с судебной практикой по рассматриваемой ситуации.

В описании данного риска указано следующее: «Если договором не установлено, в какой срок до окончания срока годности поставщик должен передать товар, покупатель, получив товар со сроком годности, истекающим через непродолжительное время с момента передачи, не вправе будет заявить о ненадлежащем исполнении поставщиком обязанности по передаче товара и отказаться от оплаты по смыслу п. 2 ст. 472 ГК РФ, если товар реально мог быть использован по назначению (реализован) за это время». Приведена судебная практика, подтверждающая данный вывод. По имеющейся ссылке можно перейти в полный текст судебного решения для его подробного изучения и анализа.

**2-й вариант.** Используйте переход к Путеводителю из нормы кодекса.

1. Щелкните по ссылке **«Кодексы»** в **Стартовом окне** или нажмите кнопку **«Кодексы»** Панели быстрого доступа. В списке кодексов щелкните по ссылке на часть вторую Гражданского кодекса РФ. Откроется текст кодекса.

2. Перейдите в оглавление документа, нажав кнопку **«Оглавление»**Правой панели.

3. В строке поиска оглавления задайте: СРОК ГОДНОСТИ и нажмите кнопку **«Найти далее»**. Вы попадете на ст. 472 (иначе можно просто пролистать оглавление, выбрать гл. 30 «Купля-продажа», раскрыть список входящих в нее статей и выбрать в нем ст. 472).

4. Перейдите в текст статьи и просмотрите его. Слева от заголовка статьи находится яркий значок «i». Он позволяет получить структурированный по разделам и информационным банкам список документов, содержащих полезную дополнительную информацию, связанную с применением данной статьи. Щелкните по этому значку.

5. В разделе «Комментарии законодательства» установите курсор на название информационного банка «Путеводитель по договорной работе». В списке справа выберите «Путеводитель по договорной работе. Поставка. Рекомендации по заключению договора».

6. Он откроется на п. 4.3 «Срок годности товара».

В этом пункте дано определение срока годности и указаны последствия его истечения. Здесь же указано, что «срок годности не может быть определен договором. Обязанность по установлению данного срока предусматривается законом (ст. 472 ГК РФ)».

Далее содержится информация о том, что срок годности устанавливается изготовителями определенных видов товаров. Приведены ссылки на нормативные акты, регулирующие данный вопрос: закон «О защите прав потребителей», ФЗ «О техническом регулировании», технические регламенты, ГОСТы, письмо Роспотребнадзора.

В тексте приведены примеры товаров, для которых должен быть определен срок годности. Применительно к рассматриваемой ситуации вы видите информацию о необходимости установления срока годности на такие напитки, как соки из фруктов и овощей, молочные напитки. Разъяснено, что для алкогольных напитков, содержащих более 10% спирта, срок годности устанавливать не нужно.

Поскольку, как указано выше, стороны не вправе определять срок годности договором, даны рекомендации по согласованию условия, защищающего интересы покупателя в данной ситуации. Указано, что в договоре можно установить «обязанность поставщика передать товар таким образом, чтобы до истечения срока годности оставалось не менее согласованного договором срока». Приведен пример формулировки такого условия.

7. В тексте рекомендаций также указаны последствия неуказания в договоре специальных условий поставки товаров со сроком годности, дается ссылка на «Риск покупателя». Перейдя по ней, вы попадете в п. 4.3.1 «Риск при несогласовании обязанности поставщика передать товар в определенный срок до истечения срока его годности» документа «Путеводитель по договорной работе. Поставка. Риски покупателя при заключении договора», где можно подробнее ознакомиться с судебной практикой по рассматриваемой ситуации.

В описании данного риска указано следующее: «Если договором не установлено, в какой срок до окончания срока годности поставщик должен передать товар, покупатель, получив товар со сроком годности, истекающим через непродолжительное время с момента передачи, не вправе будет заявить о ненадлежащем исполнении поставщиком обязанности по передаче товара и отказаться от оплаты по смыслу п. 2 ст. 472 ГК РФ, если товар реально мог быть использован по назначению (реализован) за это время». Приведена судебная практика, подтверждающая данный вывод. По имеющейся ссылке можно перейти в полный текст судебного решения для его подробного изучения и анализа.

**Ответ:** Найдены подробные разъяснения по вопросу.

**Задача №3**: Найдите документ, принятый в первом квартале 2011 г., которым устанавливается коэффициент индексации социальной пенсии.

В примере иллюстрируется поиск с использованием полей **«Текст документа» и «Дата»**.

#### **Вариант решения:**

1. Откройте Карточку поиска раздела **«Законодательство»**. При необходимости очистите ее, нажав кнопку **«Очистить карточку».**

2. В поле **«Текст документа»** введите: ИНДЕКСАЦИЯ СОЦИАЛЬНОЙ ПЕНСИИ.

3. В поле **«Дата»** задайте диапазон: С 01.01.2011 ПО 31.03.2011.

4. Постройте список документов **(F9)**.

5. Откройте Постановление Правительства РФ от 31.03.2011 N 224 «Об утверждении коэффициента индексации с 1 апреля 2011 г. социальных пенсий» и изучите его.

**Ответ:** Найдено Постановление Правительства РФ от 31.03.2011 N 224 «Об утверждении коэффициента индексации с 1 апреля 2011 г. социальных пенсий».

**Задача №4**: Найдите федеральный закон об электронной подписи, принятый в 2011 году.

В примере иллюстрируется применение **Быстрого поиска** или поиск с использованием полей **«Дата» и «Название документа».**

#### **Варианты решения:**

**1-й вариант.** Воспользуйтесь **Быстрым поиском.**

1. Воспользуйтесь строкой **Быстрого поиска** в **Стартовом окне** или нажмите кнопку **«Быстрый поиск»** Панели быстрого доступа. При необходимости очистите строку **Быстрого поиска** и задайте в ней: ЗАКОН ОБ ЭЛЕКТРОННОЙ ПОДПИСИ.

2. С помощью кнопки **«Найти»** постройте список документов. Федеральный закон от 06.04.2011 N 63-ФЗ «Об электронной подписи» представлен в начале списка.

**2-й вариант.** Используйте Карточку поиска раздела**«Законодательство»**.

1. Войдите в **Карточку поиска** раздела **«Законодательство»**, при необходимости очистите ее с помощью кнопки **«Очистить карточку».**

2. В поле **«Дата»** укажите диапазон: С 01.01.2011.

3. В поле **«Название документа»** введите ЭЛЕКТРОННАЯ ПОДПИСЬ.

4. Постройте список документов **(F9)**.

5. Откройте Федеральный закон от 06.04.2011 N 63-ФЗ «Об электронной подписи».

**Ответ:** Найден Федеральный закон от 06.04.2011 N 63-ФЗ «Об электронной подписи».

**Задача №5:** Найдите Федеральный закон от 28.12.2009 N 381-ФЗ «Об основах государственного регулирования торговой деятельности в Российской Федерации».

Пример иллюстрирует поиск документа с помощью **Быстрого поиска**,а также с использованием поля **«Номер» Карточки поиска.**

#### **Варианты решения:**

**1-й вариант.** Используйте **Быстрый поиск.**

1. Воспользуйтесь строкой **Быстрого поиска** в **Стартовом окне** или нажмите кнопку **«Быстрый поиск»** Панели быстрого доступа. При необходимости очистите строку **Быстрого поиска** и задайте в ней: 381-ФЗ.

2. С помощью кнопки **«Найти»** постройте список документов. Откройте искомый документ.

2-й вариант. Используйте **Карточку поиска**.

1. Откройте **Карточку поиска** раздела **«Законодательство»**. При необходимости очистите ее, нажав кнопку **«Очистить карточку».**

2. В поле **«Номер»** задайте: 381-ФЗ.

3. Постройте список документов **(F9).**

4. Откройте Федеральный закон 28.12.2009 N 381-ФЗ «Об основах государственного регулирования торговой деятельности в Российской Федерации».

**Ответ:** Найден Федеральный закон от 28.12.2009 N 381-ФЗ «Об основах государственного регулирования торговой деятельности в Российской Федерации».

**Задача №6:** Найдите закон о клиринге и клиринговой деятельности. Выясните, когда документ вступает в силу.

В примере иллюстрируется применение Быстрого поиска, изучение справки к документу.

#### **Вариант решения:**

1. Воспользуйтесь строкой **Быстрого поиска** в **Стартовом окне** или нажмите кнопку **«Быстрый поиск»** в **Панели быстрого доступа**. При необходимости очистите строку **«Быстрого поиска»** и задайте в ней: ЗАКОН О КЛИРИНГЕ.

2. С помощью кнопки **«Найти»** постройте список документов. Федеральный закон от 07.02.2011 N 7-ФЗ «О клиринге и клиринговой деятельности» представлена в начале списка. Перейдите в его текст.

3. Над текстом документа размещена информационная строка, в которой указано, что в соответствии со ст. 31 данный документ вступает в силу с 01.01.2012. Перейдите в справку к документу и изучите ее. В «Примечание к документу» также указано, что данный документ вводится в действие с 1 января 2012 года.

**Ответ:** Найден Федеральный закон от 07.02.2011 N 7-ФЗ «О клиринге и клиринговой деятельности». Изучена справка к документу.

**Задача №7:** Определите норму рабочего времени (в часах) на 2013 год в целом при 40-часовой рабочей неделе.

Пример иллюстрирует поиск справочной информации.

#### **Вариант решения:**

1. Искомая информация содержится в производственном календаре. Указанный календарь — один из справочных материалов системы**КонсультантПлюс.**

2. Щелкните мышью по ссылке **«Справочная информация»** в**Стартовом окне** или нажмите кнопку **«Справочная информация» Панели быстрого доступа.**

3. В разделе **«Календари»** щелкните мышью по ссылке**«Производственный календарь»**.

4. В списке производственных календарей за разные годы откройте**«Производственный календарь на 2013 год**«.

**Ответ:** В производственном календаре на 2013 год указано, что норма рабочего времени (в часах) в 2013 году при 40-часовой рабочей неделе составляет 1970 час.

**Задача №8:** Выясните, вправе ли ООО предусмотреть в устав условие, в соответствии с которым единоличный исполнительный орган избирается только из числа участников ООО.

В примере иллюстрируется использование **«Путеводителя по корпоративным спорам»**, а также применение **Быстрого поиска и переход по оглавлению документа.**

#### **Вариант решения:**

1. Чтобы найти ответ на вопрос, воспользуйтесь строкой **Быстрого поиска** в Стартовом окне или нажмите кнопку **«Быстрый поиск»**Панели быстрого доступа. При необходимости очистите строку Быстрого поиска и задайте в ней: ИЗБРАНИЕ ЕДИНОЛИЧНОГО ИСПОЛНИТЕЛЬНОГО ОРГАНА ООО.

2. С помощью кнопки **«Найти»** постройте список документов. В верхней части списка находится «**Путеводитель по корпоративным спорам.** Совет директоров (наблюдательный совет) и единоличный исполнительный орган общества с ограниченной ответственностью». Откройте его.

3. Вы попадете в п. 1 «Избрание единоличного исполнительного органа и прекращение его полномочий». Чтобы быстрее найти ответ на вопрос, перейдите в оглавление документа с помощью кнопки на Правой панели. Раскройте список выводов к рассматриваемой теме («Избрание единоличного исполнительного органа и прекращение его полномочий»). Среди представленных выводов из судебной практики выберите вывод 1.2. «…Уставом общества может быть предусмотрено условие об избрании единоличного исполнительного органа только из числа его участников», соответствующий рассматриваемому вопросу, и перейдите в его текст.

В тексте под выводом мы видим мотивировку суда. Вывод подтвержден выдержкой из судебного решения. При необходимости можно перейти по ссылке в полный текст указанного судебного акта.

(Можно получить ответ, не переходя в оглавление. Для этого следует пролистать текст темы, найти в нем и изучить вывод 1.2, разъясняющий наш вопрос).

**Ответ:** Найдена информация по интересующему вопросу.

#### **Задачи для самостоятельного решения**

**Задание:** Создайте файл отчёта о выполненной практической работе.

Присвойте файлу имя — **К+СвоёИмя.docx**, где вам необходимо будет описывать ход решения представленных ниже задач. В тексте отчёта указываем **Задача №,** далее следует текст задачи, после которого описываем **Вариант решения задачи**.

**Задача №1:** Выясните, как исчислить НДС при передаче имущественных прав на жилой дом.

Задача предполагает использование «Путеводителя по налогам. Практического пособия по НДС», а также применение Быстрого поиска, переход по ссылкам.

**Задача №2:** Выясните, как и когда определяется налоговая база по НДС при передаче имущества в оплату товаров.

Задача предполагает использование «Путеводителя по налогам. Практического пособия по НДС», а также применение Быстрого поиска, переход по ссылкам.

**Задача №3:** Между генеральным подрядчиком и субподрядчиком заключен договор субподряда, по условиям которого оплата выполненных субподрядчиком работ осуществляется лишь после поступления денежных средств от заказчика. Выясните, действительно ли данное условие договора.

Задача предполагает поиск кодекса, применение «Путеводителя по судебной практике (ГК РФ)».

**Задача №4:** Выясните, в каком порядке исчисляется налог на прибыль при реализации недвижимого имущества через агента.

Задача предполагает применение Быстрого поиска, использование «Путеводителя по сделкам».

**Задача №5:** Выясните, в каком порядке можно принять к вычету сумму НДС, исчисленную с авансов.

Задача предполагает использование «Путеводителя по налогам. Практического пособия по НДС», а также применение Быстрого поиска.

**Задача №6:** Найдите Приказ Минздравсоцразвития РФ от 29.12.2007 N 818 «Об утверждении Перечня видов выплат стимулирующего характера в федеральных бюджетных учреждениях и разъяснения о порядке установления выплат

стимулирующего характера в федеральных бюджетных учреждениях» распечатайте приложения к нему, а также перешлите его текст по электронной почте.

Задача предполагает поиск документа с помощью Быстрого поиска, печать фрагмента документа, пересылку документа по электронной почте.

Задача №7: Найдите Положение по бухгалтерскому учету «Исправление ошибок в бухгалтерском учете и отчетности (ПБУ 22/2010)».

Задача предполагает поиск с помощью Быстрого поиска, а также с использованием поля «Номер» Карточки поиска.

Задача №8: Найдите и распечатайте признаки ветхих банкнот. Выясните, в частности, считается ли банкнота ветхой, если на ней содержится надпись авторучкой.

Задача предполагает применение Быстрого поиска.

#### Контрольные вопросы:

- 1. Что такое электронная таблица (ЭТ)?
- 2. Что такое адрес ячейки?
- 3. Какая ячейка называется текущей (активной)?
- 4. Чем абсолютная адресация отличается относительной?
- 5. Что может быть содержимым ячейки ЭТ?
- 6. Каковы правила записи формул?
- 7. Какова последовательность создания ЭТ?
- 8. Как осуществить ввод формул в ячейку ЭТ?
- 9. Каким образом выполняется копирование формул?
- 10. Как осуществить форматирование числовых данных?
- 11. Как удалить строки (столбцы) ЭТ?
- 12. Как выполнить центрирование текста относительно нескольких столбцов ЭТ? 13.
- Как выполнить обрамление ЭТ?
- 14. Что такое рабочий лист?
- 15. Как перейти с одного листа на другой?
- 16. Как создать новый лист?

### Примерные тестовые задания.

#### Информационные технологии в проф/деятельности предназначены для:

- $1.$ \*для сбора, хранения, выдачи и передачи информации
- $2^{1}$ постоянного хранения информации:
- Производить расчеты и вычисления;  $\mathcal{E}$ 
	- 4. Использовать в делопроизводстве.

#### 2. Носители информации используемые в проф/деятельности:

- 1.\* карта памяти, жесткий магнитный диск, лазерный диск
- 2. лискета:
- 3. винчестер;
- 4. Оперативная память

### 3. Основные этапы обработки в ИТ информации:

- 1. \*устройства ввода, обработка, вывод информации
- 2. исходная информация, конечная информация;
- 3. обработка и выход информации;
- 4. ввод информации.

#### 4. Технические средства информационных технологий:

- 1. \*ЭВМ, принтер, мультимедийные средства
- 2. принтер, мышь, сканер;
- 3. монитор, системный блок;
- 4. клавиатура.

#### 5. Программные средства информационных технологий:

- 1. лрайвера:
- 2. \* системные программы, прикладные программные средства
- 3. программы;
- 4. УТИЛИТЫ

#### 6. Необходимость изучения дисциплины ИТ в своей проф/деятельности

- 1. просто иметь представление;
- 2. \*знать и уметь использовать полученные знания в профессиональной деятельности
- 3. сферы применения;
- 4. применять телекоммуникационные средства.

#### 7. Как классифицируются сети в информационных технологиях?

- 1. \*локальная, глобальная и региональная
- 2. глобальная и региональная;
- 3. региональная и локальная.
- 4. спениальная

### 8**.** *Способы защиты информации в информационных технологиях?*

- 1. информационные программы;
- 2. \*технические, законодательные и программные средства
- 3. внесистемные программы;
- 4. ничто из перечисленного.

### 9. *Способы передачи информации в сетях?*

- 1. \*интернет, электронная почта, спец/поисковые программы
- 2. почтовая программа;
- 3. интернет;
- 4. все что перечислено

#### 10. *Сферы применения ИТ в профессиональной деятельности:*

- 1. \*все сферах проф/деятельности
- 2. подготовка продукции;
- 3. поиск решений;
- 4. телеконференции.

#### 11. *Прикладные программе средства информационных технологий:*

- 1. \*офисный пакет прикладных программ;
- 2. мастер публикаций;
- 3. база данных;
- 4. все что перечислено.

#### 12. *Средства мультимедиа применяемые в информационных технологиях:*

- 1. \*интерактивная доска, ЭВМ и программа мастер презентаций;
- 2. проектор;
- 3. программа и ЭВМ;
- 4. ЭВМ и звуковые колонки.

#### *13. Печатающее устройство в ИТ это?*

- 1. дигитайзер;
- 2. \*принтер;
- 3. стриммер;
- 4. плоттер.

#### 14. *Название устройств для хранения информации в ИТ?*

- 1. гибкий диск;
- 2. \*флеш карта, лазерный диск, жесткий диск;
- 3. память;
- 4. регистр.

#### 14. *Область памяти где хранится временно удаленный элемент?* 1. \*буфер;

- 2. пиктограмма;
- 3. пиксель;
- 4. распечатка.

#### 16. Информационные технологии это-

- 1. система программных средств;
- 2. КОМПЛЕКС ТЕХНИЧЕСКИХ СРЕДСТВ:
- 3. \* система методов сбора, накопления, хранения, поиска и обработки информации;
- 4. ничто из перечисленного.

### 17. Информационные технологии для работы с текстовой информацией это-

- 1. электронный редактор;
- 2. форматер;
- 3. настольные издательские системы ;
- 4. \* текстовый редактор.

### 18. Информационные технологии для работы с табличной информацией это-

- 1. \*электронная таблица;
- 2. база данных;
- 3. оформитель таблиц и данных;
- 4. ничто из перечисленного.

## 19. Гипертекс это в ИТ-

- 1. разделение текста на отдельные фрагменты;
- 2. информационный фрагмент;
- 3. \*информационная форма содержащая текст, графику, видео и аудио звуки
- 4. долговременное хранение данных.

#### $20<sup>1</sup>$ Понятие мультимедиа означает-

- 1. считывать информацию с компакт-диска;
- 2. \* много средств представления информации пользователю
- 3. считывать и записывать информацию на компакт-диск;
- 4. проигрывать музыкальные файлы.

#### $20$ Средства компьютерной техники предназначены-

- 1. \* для реализации комплексных технологий обработки и хранения информации;
- 2. выполнять различные вспомогательные операции;
- 3. занимаются оформлением документаций;
- 4. для реализации технологий передачи информации.

## 23. Какой тип принтеров является наиболее производительным и долговечным?

- 1. матричный принтер;
- 2. струйный принтер;
- 3. \* лазерный принтер;
- 4. фотопринтер.

## 24. Какое из перечисленных устройств не является устройством ввода в ИТ?

- 1. мышь;
- 2. сканер;
- 3. \* принтер
- 4. клавиатура.

## 25. Интернет - технологии это -

1. \* множество способов и методов для передачи информации по сети Интернет

- 2. связь пользователя:
- 3. база данных.
- 4. ничто из перечисленного

## 26. Программное обеспечение информационных технологий?

- 1. \* это все программы установленные на ЭВМ;
- 2. это упорядоченная последовательность команд;
- 3. это программы предназначенные для решения конкретных задач.
- 4. ничто из перечисленного

#### 27. В базовую аппаратную конфигурацию ЭВМ в ИТ входит:

- 1. монитор, клавиатура, динамики, системная плата;
- 2. системный блок, монитор, принтер, мышь, дигизайнер;
- 3. \* системный блок, монитор, клавиатура, мышь+
- 4. сканер, мышь, системный блок.

#### $27$ Виды программ составляющих программное обеспечение в ИТ:

- 1. стандартные, интернетовские, текстовые, архиваторы;
- 2. \* базовые, системные, служебные, прикладные;
- 3. операционная система, прикладные программы, антивирусы, дискета;
- 4. все что перечислено

## 29. Операционная система в ИТ нужна для того, чтобы:

- 1. \* управлять работой ЭВМ;
- 2. охлаждать процессор;
- 3. не находить информацию в Интернете.
- 4. все что перечислено.

## 30. Автоматизированное рабочее место (АРМ) в ИТ это:

- 1. \* технические средства обеспечивающие автоматизацию рабочего места
- 2. способ дезорганизации рабочего места;
- 3. для преобразования информации;
- 4. интерактивная связь пользователя с сетью.

## 31. Производительность работы ЭВМ в ИТ зависит от:

- 1. размера экрана монитора;
- 2. \*тактовой частоты процессора
- 3. напряжения питания;
- 4. быстроты нажатия клавиши.

#### 32. *Какое устройство в ИТ может оказывать вредное воздействие на здоровье?*

- 1. принтер;
- 2. \*монитор ;
- 3. системный блок;
- 4. модем.

#### 33. *К основным средствам защиты информации в ИТ относятся:*

- 1. обеспечение целостности данных;
- 2. соблюдение правил ;
- 3. соблюдение правил обработки и передачи информации;
- 4. \* технические, программные и законодательные средства;

## 34. *Минимальным обьектом, используемым в текстовом редакторе, является:*

- 1. слово;
- 2. точка экрана;
- 3. абзац;
- 4. \* символ (знакоместо)

#### *35. Технические средства сбора информации в ИТ это :*

- 1. \*клавиатура, сканер, микрофон, видеокамера;
- 2. монитор, планшет, диктофон, джойстик;
- 3. принтер, световое перо, клавиатура;
- 4. все что перечислено.

#### *36. В состав мультимедийного компьютера входит:*

- 1. проекционная панель;
- 2. \*дисковый накопитель, видео и звуковая карта, звуковые колонки;
- 3. модем;
- 4. плоттер.

#### *37. Процедуры обработки информации в ИТ это ?*

- 1. тиражирование, проверка, передача,
- 2. \*сбор, обработка, хранение, передача
- 3. вывод, контроль, полнота;
- 4. систематизация, анализ, уточнение, составление.

#### 38. *Какая программа не является антивирусной?*

- 1. AVP;
- 2. \*ACDSee;
- 3. Avast;
- 4. DrWeb.

### 39. *Когда вирус не может появиться в технических средствах?*

- 1. при работе с дискетой и компакт-дисками;
- 2. при просмотре информации в Интернете;
- 3. \*при выключенном питании ЭВМ ;
- 4. при работе с электронной почтой.

## *40.Гипер текст – это:*

- 1. не очень большой текст;
- 2. \*структурированный текст
- 3. текст набранный на ЭВМ;
- 4. текст в котором используется шрифт очень большого размера.

### *41.Приемы для работы с текстовой информацией в ИТ это:*

- 1. выделение, выравнивание, настройка текста;
- 2. набор, подготовка, выделение текста;
- 3. \*набор, редактирование, форматирование, сохранение и печать текста;
- 4. печать, выделение, редактирование текста.

### 42. *Где можно использовать компьютерные сети:*

- 1. дома;
- 2. в учебных заведениях;
- 3. на работе;
- 4. \*во всех перечисленных случаях

## *43К достоинствам компьютерной сети в ИТ относятся:*

- 1. \*быстрый, точный и прямой обмен информацией;
- 2. снижение стоимости телефонных переговоров;
- 3. уменьшение количества подземных кабелей;
- 4. во всех перечисленных случаях.

## *44. Приемы для работы с числовой информацией в ИТ:*

- 1. заполнение таблиц, программирование, обработка запросов;
- 2. \*вычисления, обработка, диаграммы, таблицы, прогнозирование;
- 3. сводки, калькуляции, анимации, видеоизображения;
- 4. гипертекст, сортировка, базы данных.

## *45. Автоматизированное рабочее место это в ИТ:*

- 1. \*средства обеспечивающие автоматизацию и размещенное на рабочем месте;
- 2. система производства;
- 3. средства технич/средств передачи сигналов от источника к потребителю;
- 4. средства по предоставлению пользователю информационных услуг.

### 46. Глобальная компьютерная сеть это...

- 1. сеть охватывающая регион;
- 2. сеть охватывающая страну;
- 3. \* сеть охватывающая значительное географическое пространство;
- 4 сеть охватывающая континент

#### 47. Арифметико – логическое устройство тех/средств является составной частью...

- 1. генератора тактовых импульсов;
- 2. \* микропроцессора;
- 3. системной шины:
- 4. основой памяти винчестера.

### 48.Информационная безопасность в ИТ это:

- 1. модификация информации;
- 2. \* защита данных от преднамеренного доступа;
- 3. совокупность взаимосвязанных данных;
- 4. все что перечислено

#### 49. Признаки проявление вируса:

- 1. гасит экран монитора;
- 2. высокая скорость размножения;
- 3. \*прекращение или неправильная работа компьютера;
- 4. сходны с естественными вирусами.

#### 50. Разрешающей способностью видео средств в ИТ является....

- 1. изображения горизонтальные;
- 2. изображения вертикальные;
- 3. размер диагонали;
- 4 \*количество точек на 1 кв см

## 51. Сканер это....

- 1. \*устройство предназначенное для ввода информации в компьютер;
- 2. устройство предназначенное для вывода информации на печать:
- 3. система выполнения вывода текстов;
- 4. устройство для проектно-конструкторских работ.

#### 52. Основными типами графической информации в ИТ являются....

- 1. метрический и структурный;
- 2. физический и логический;
- 3. \* векторный и растровый;
- 4. точечный и не точечный.

## 53. Антивирусными программами в ИТ являются...

1. \*Aidstest: Doctor web:

- 2. Win rar, , Arj;
- 3. Aidstest, Win zip;
- 4. ничто из перечисленного.

#### 54. Доступ к Интернету в ИТ можно получить через...

- 1. ШЛЮЗ:
- 2. \* модемное соединение:
- 3. почту;
- 4. маршрутизатор.

#### 55. Системой программирования в ИТ не является.....

- $1.$  Java:
- 2. Visual C:
- 3. Borland Deiphi:
- $4.$  \* MS DOS.

#### 56. Графика в ИТ с представлением изображения в виде совокупности точек  $3MO...$

- 1. прямой;
- 2. прямолинейный;
- 3. \* растровый;
- 4. фрактальный.

#### 57. К справочно – правовым системам в ИТ относятся....

- 1. \* Гарант, Консультант Плюс;
- 2. ничто из перечисленного;
- 3. база данных;
- 4. автоматизированное рабочее место.

#### 58. Обработка данных в информационно-поисковой системе это...

- 1. ввод данных;
- 2. вывод списков данных;
- 3. \*поиск, сортировка и фильтрация данных;
- 4. ничто из перечисленного.

#### 58. Модем это....

- 1. устройство увеличения протяженности компьютерной сети;
- 2. программа не для коммутации каналов связи;
- 3. операционная система компьютерной сети;
- 4. \*устройство для передачи и приема информации;

#### 59. Электронная почта предназначена для передачи....

- 1. WWW страниц;
- 2. системных программ;
- 3. \*текстовых и графических файлов ;
- 4. только текстовых сообщений.

#### *60. Программа запускаемая при включении ЭВМ называется...*

- 1. ничто из перечисленного;
- 2. программной оболочкой;
- 3. драйвером;
- 4. \*операционной системой

#### *61. Для печати изображений следует использовать…*

- 1. \*высококачественное устройство печати
- 2. буфер;
- 3. шрифтоноситель;
- 4. матричное печатающее устройство.

#### *62. Пакеты прикладных программ могут быть на….*

- 1. гибких дисках;
- 2. \*на носителях информации
- 3. на кассетах;
- 4. ничто из перечисленного.

#### *63.Информационные технологии в проф/деятельности делятся на:*

- 1. \*технические и программные средства;
- 2. универсальные и специализированные;
- 3. законодательные и технологические;
- 4. все что перечислено выше

#### *64. В офисный пакет прикладных программ входит:*

- 1. \*база данных, текстовый и графический редактор, электронная таблица;
- 2. игры;
- 3. инструментальные программы;
- 4. рабочие программы.

#### *65. Устройство управления периферийным оборудованием?*

- 1. \*Драйвер
- 2. Контролер;
- 3. Интерфейс;
- 4. Ничто из перечисленного

#### *66.Устройство визуализации текстовой и графической информации:*

- 1. \*Монитор
- 2. Принтер;
- 3. Сканер;
- 4. Звуковые колонки.

## *67. Наиболее опасные вирусы в ИТ носят названия:*

- 1. \*сетевые
- 2. макровирусы;
- 3. дикие;
- 4. безобидные

#### *68. «Специалисты», занимающиеся проникновением и заражением программ:*

- 1. Хакеры+
- 2. Технокрысы;
- 3. Кракеры;
- 4. Квакеры.

#### *69.Для защиты доступа к компьютеру используются:*

- 1. \*Пароли
- 2. Подтверждения;
- 3. Разрешения;
- 4. Уведомления.

#### *70.Медиа файлы имеют обьем памяти:*

- 1. \* Большой
- 2. Маленький;
- 3. Очень маленький
- 4. Средний

#### *71.Сердцем или мозгом компьютера в ИТ является:*

- 1. \*Микропроцессор
- 2. Мышь;
- 3. Вентилятор;
- 4. Блок питания.

#### *72.Мощный пакет прикладных программ в ИТ это:*

- 1. \*Интегрированная прикладная система
- 2. Отдельные простые прикладные программы;
- 3. Программы;
- 4. Ничто из перечисленного

#### *73.Если информация соответствует текущему моменту то она:*

- 1. \*Актуальна
- 2. Непонятна;
- 3. Серийная;
- 4. Порядковая.

#### *74.Компьютерные сети, абоненты которых расположены в различных странах это:*

1. \*Глобальная сеть

- 2. Домашняя сеть;
- 3. Локальная сеть;
- 4. Исполнительная сеть.

#### *75. Информационным обьектом в ИТ является…..*

- 1. \*Документ MS Word;
- 2. Карта памяти;
- 3. Компьютерная сеть;
- 4. Человек.

#### *76. Что из перечисленного не является информационными технологиями….*

- 1. Установка MS Office
- 2. Установка операционной системы;
- 3. Установка драйвера принтера;
- 4. \* Разборка компьютера

#### *77. Информационные технологии должны обеспечить:*

- 1. \*Сбор, хранение, обработку, выдачу и передачу информации;
- 2. Постоянного хранения информации;
- 3. Производить расчеты;
- 4. Использовать в делопроизводстве.

#### *78. Носителями информации в профессиональной деятельности являются…*

- 1. \*Карта памяти-фэшка, жесткий диск, лазерный диск;
- 2. Дискета;
- 3. Накопитель;
- 4. Дисковод.

#### *79. Основные этапы обработки экономической информации в ИТ это….*

- 1. \* Ввод, обработка, хранение и вывод информации;
- 2. Исходная и конечная информация;
- 3. Обработка;
- 4. Вывод.

#### *80. Word- это*

- 1. Записная книжка;
- 2. Табличный редактор;
- 3. \*Текстовый редактор;
- 4. Все что перечислено.

#### *81. К прикладному программному обеспечению в ИТ относятся…*

- 1. \*Текстовый редактор;
- 2. Программа инструментальная;
- 3. Программа форматирования;
- 4. Операционная система.

### *82. Электронная презентация в ИТ состоит…*

- 1. Из листов;
- 2. \*Из слайдов;
- 3. Из страниц;
- 4. Программ.

#### *83. Какой обьект нельзя вставить в слайд?*

- 1. Видеоклип;
- 2. Аудио;
- 3. Фильм;
- 4. \*Функцию BIOS.

### *84. Технические средства ИТ….*

- 1. \*ЭВМ, принтер, компьютерная сеть;
- 2. мышь, модем;
- 3. винчестер;
- 4. звуковые колонки.

#### *85. Классификация сетей используемые в проф/деятельности..*

- 1. \*локальная, глобальная, региональная;
- 2. глобальная и локальная сеть;
- 3. региональная и глобальная;
- 4. все что перечислено.

#### *86. Способы цивилизованной защиты информации в ИТ…*

- 1. \*технические, законодательные и программные средства;
- 2. вирусные средства;
- 3. системные программы;
- 4. Прикладные программы.

#### *87. Автоматизация рабочего места бухгалтера предполагает:*

- 1. \*совокупность и программных технических средств;
- 2. только системный блоки мышь;
- 3. монитор и принтер;
- 4. клавиатура и мышь.

#### *88.Способы передачи информации в ИТ?*

- 1.\* интернет, электронная почта, поисковые системы;
- 2. почтовая программ;
- 3. видеокамера;
- 4. все что перечислено.

#### *89. Сферы применения ИТ в профессиональной деятельности…*

1. \*экономические и бухгалтерские расчеты, делопроизводство, средства связи;

- 2. подготовка продукции;
- 3. поиск решений;
- 4. телеконференции.

#### *90. Прикладные программные средства ИТ…*

- 1. \*офисный пакет прикладных программ;
- 2. текстовый редактор;
- 3. графический редактор;
- 4. база данных.

#### *91. Средства мультимедиа применяемые в ИТ…*

- 1. \*интерактивная доска, ЭВМ, проектор;
- 2. проектор;
- 3. программа и принтер;
- 4.звуковые колонки.

#### *92. Какие виды памяти используются в ИТ?*

- 1. оперативная;
- 2. постоянная;
- 3. внешняя;
- 4. \*все что перечислено.

#### *93. Какой тип принтеров в ИТ является наиболее производительным?*

- 1. матричный;
- 2. струйный;
- 3. \*лазерный;
- 4. все что перечислено.

#### *94. Какое устройство оказывает вредное воздействие на здоровье?*

- 1. принтер;
- 2. \*монитор;
- 3. системный блок;
- 4. все что перечислено.

#### *95. Чтобы предотвратить потерю информации в ИТ необходимо…*

- 1. проверять носители антивирусными программами;
- 2.проводить дефрагментацию диска;
- 3. использовать лицензионное программное обеспечение;
- 4. все действия правильные.

#### *96. Введенная в память информация не может быть …..*

- 1. \*услышана;
- 2. стерта;
- 3. вызвана пользователем;
- 4. изменена.

#### *97. К информационно-правовым справочным системам относятся…*

- 1. \*гарант, консультант плюс;
- 2. 1с-предприятие;
- 3. база данных;
- 4. автоматизированное рабочее место.

#### *98. Обработка данных в информационно-поисковых системах это…*

- 1. \*поиск, сортировка и фильтрация данных;
- 2. ввод данных;
- 3. вывод списков данных;
- 4. ничто из перечисленного.

### *99. Электронная почта в ИТ предназначена для…*

- 1. www-страниц;
- 2. системных программ;
- 3. \*текстовых, графических и видео сообщений;
- 4. все что перечислено.

#### *100. Где хранится удаленная информация в ИТ?*

- 1. \*корзина;
- 2. в файле;
- 3. в программе;
- 4. везде.

#### *101. Информационные технологии для обработки текстовой информации это…*

- 1.\*текстовый редактор;
- 2. настольные издательские системы;
- 3. форматер;
- 4. электронный редактор.

#### *102. Информационные технологии для работы с табличной информацией…*

- 1. \*электронная таблица;
- 2. база данных;
- 3. оформитель таблиц;
- 4. ничто из перечисленного.

## *103. Гипер текст в ИТ это…*

- 1. разделение текста на отдельные фрагменты;
- 2.\* форма содержащая текст, графику, видео и аудиозвуки;
- 3.информационный фрагмент;
- 4. все что перечислено.

#### *104. Средства технических средств в ИТ предназначены…*

1.\*для реализации комплексных технологий обработки информации;

- 2. выполнять вспомогательные операции;
- 3. заниматься оформлением документации;
- 4. все что перечислено.

#### 105. Интернет технологии это...

- 1. \* множество способов и методов передачи информации;
- 2. универсальная база данных;
- 3. издательские системы;
- 4. все что перечислено.

#### 106. Процедура обработки экономической информации в ИТ...

- 1. тиражирование, проверка, передача;
- 2. \* сбор, обработка, хранение и передача;
- 3. вывод, контроль и полнота;
- 4. анализ, уточнение и составление.

#### 107. Процедуры для работы текстовой информации в ИТ это...

- 1. выделение, выравнивание и настройка;
- 2. \*набор, редактирование, форматирование, сохранение и печать документа;
- 3. печать и редактирование;
- 4. подготовка и набор.

#### 108. К достоинствам информационной сети относят...

- 1. \* быстрый и точный обмен информацией;
- 2. снижение тарифов;
- 3. уменьшение количества подземных кабелей;
- 4. во всех случаях.

#### 109. Приемы работы с числовой информацией в ИТ:

- 1. программирование:
- 2. сводки;
- 3. гипертекст;
- 4. \* вычисление, обработка, диаграммы и таблица.

#### 110. Глобальная информационная сеть в ИТ это...

- 1. сеть охватывающая регион:
- 2. сеть охватывающая страну;
- 3. \* сеть охватывающая все географическое пространство;
- 4. сеть охватывающая континент.

#### 111. Информационная безопасность в ИТ...

- 1. модификация информации;
- 2. \* защита данных от преднамеренного доступа;
- 3. совокупность данных;
- 4. все что перечислено.

### *112. Доступ к информационным ресурсам можно осуществить через…..*

- 1. шлюз;
- 2. \*модемное соединение;
- 3. почту;
- 4. маршрутизатор.

### *113. Программа 1С-бухгалтерия является..*

- 1. \*программой по автоматизации бух/учета;
- 2. сервисной программой;
- 3. прикладной программой;
- 4. просто программой.

#### *114. Программа 1с-бухгалтерия работает в режиме….*

- 1. \*конфигуратор, пользователь;
- 2. запоминать, зарплата;
- 3. склад, дебитор;
- 4. все что перечислено.

#### *115. Отличительная черта «1с-бухгалтерия» это….*

- 1. \*понятный интерфейс и подробная исчерпывающая информация;
- 2. прикладная программа;
- 3. модифицируют информацию;
- 4. все что перечислено.

#### *116. Программы для автоматизации бух/учета в ИТ это…*

- 1. \* 1С-бухгалтерия;
- 2. гарант;
- 3. парус;
- 4. инфин.

#### *117. Компьютерные программы для бух/учета должны….*

- 1. \*производить расчеты, обрабатывать, заполнять первичные документы и отчеты;
- 2. изменять методику учета данных;
- 3. решать аналитические задачи;
- 4. все что перечислено.

## *118. Могут ли бухгалтеру помочь современные информационные технологии?*

- 1. \*да;
- 2. нет.

#### *119. Как бухгалтер может использовать ЭВМ в своей проф/деятельности?*

- 1. \*уметь пользоваться тех/средствами и программой 1с-бухгалтерия;
- 2. как инструмент;
- 3. оценивать текущее положение;

4. применять программы.

#### *120. Основные направления использования бухгалтерских программ…*

- 1. \*работа со спец/бух/программами;
- 2. отслеживать последние изменения в программах;
- 3. знать основы безопасной работы;
- 4. особенности работы в сетях.

#### *121. При помощи какой программы обрабатываются бух/документы и отчеты?*

- 1. \*1С-бухгалтерия;
- 2. спец/программа;
- 3. уникальная программа;
- 4. все что перечислено.

#### *122. Для чего нужны автоматизированные системы обработки бух/информации?*

- 1. \*повышения производительности труда;
- 2. для увеличения срока службы работ ЭВМ;
- 3. для создания места;
- 4. все что перечислено.

#### *123. Программа для автоматизации бух/учета….*

- 1. мультимедийные средства;
- 2. \*1С-бухгалтерия;
- 3. драйвера;
- 4. спец/программа.

#### *124. Какой программой надо воспользоваться для защиты информации от вирусов?*

- 1. \*антивирусная;
- 2. архивная;
- 3. прикладная;
- 4. все что перечислено.

#### *125. Какое устройство предназначено для вывода информации в ИТ?*

- 1. \*принтер;
- 2. монитор;
- 3. мышь;
- 4. все что перечислено.